訓練番号: 5-04-04-001-00-0037 求職者支援訓練 基礎コース(基礎分野)

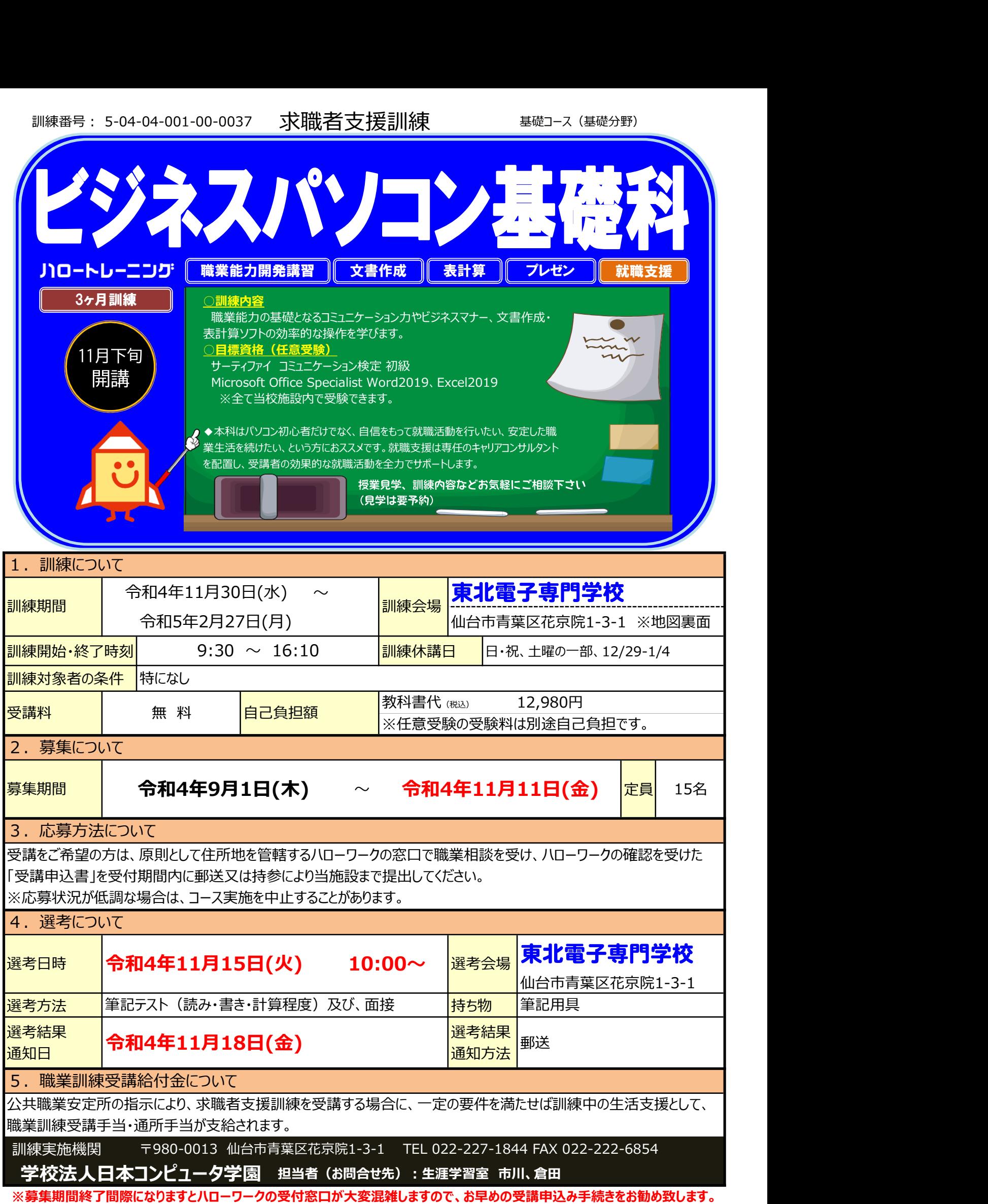

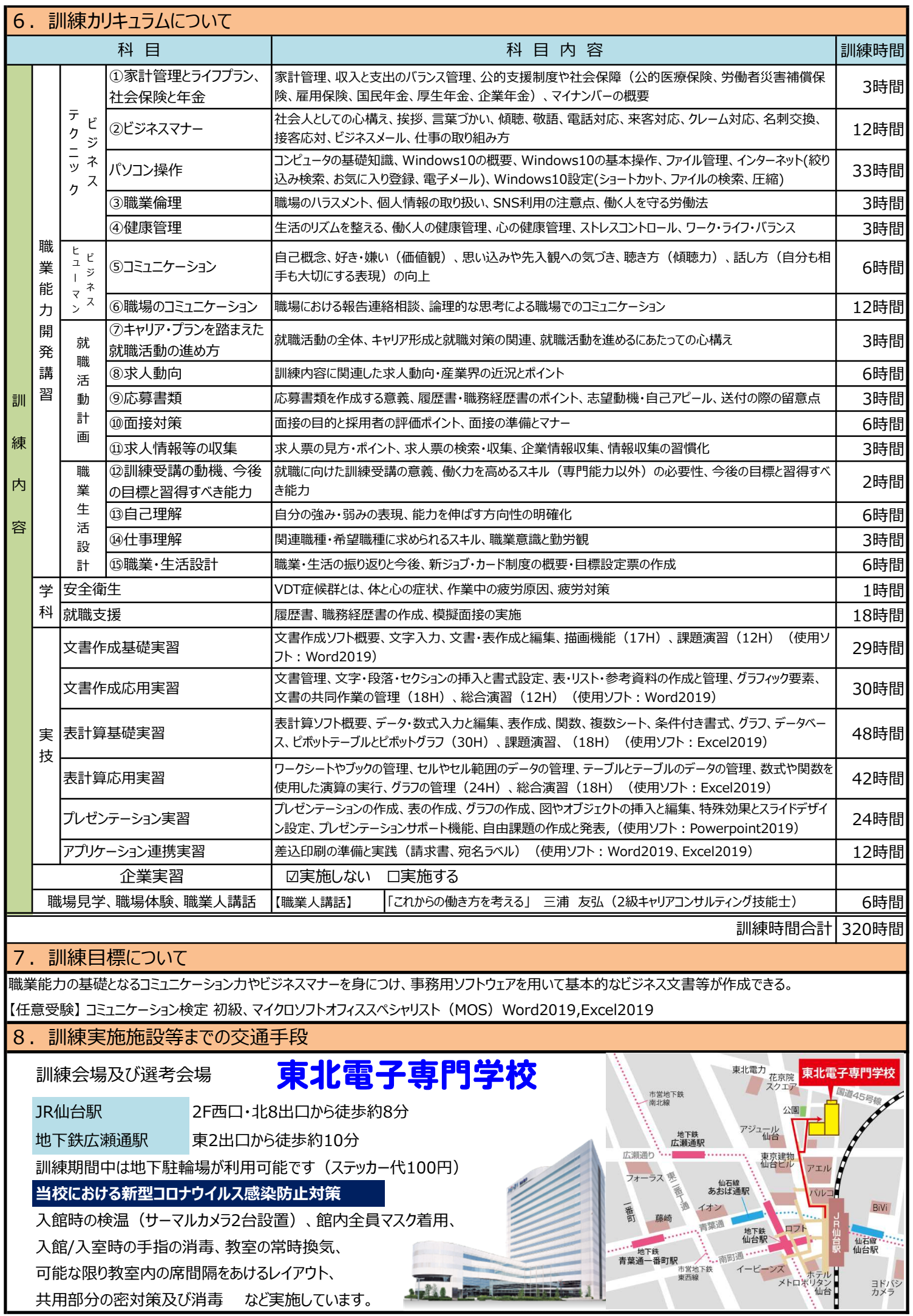